# **USER MANUAL**

### **DELHI HIGHER JUDICIAL SERVICE EXAMINATION (DHJSE) - 2022**

1. Open the official website of HIGH COURT OF DELHI using the link https://delhihighcourt.nic.in/

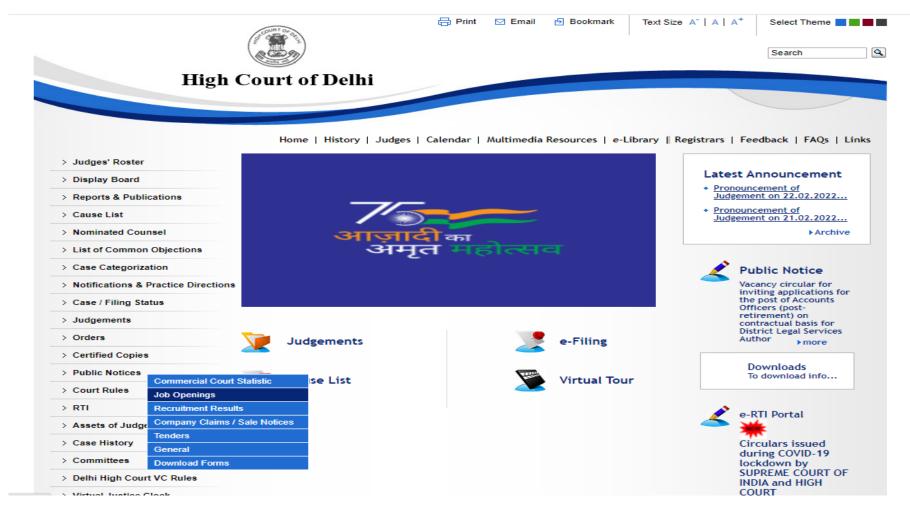

#### 2. Click on "Public Notice" Tab and Select "Job Openings" Option.

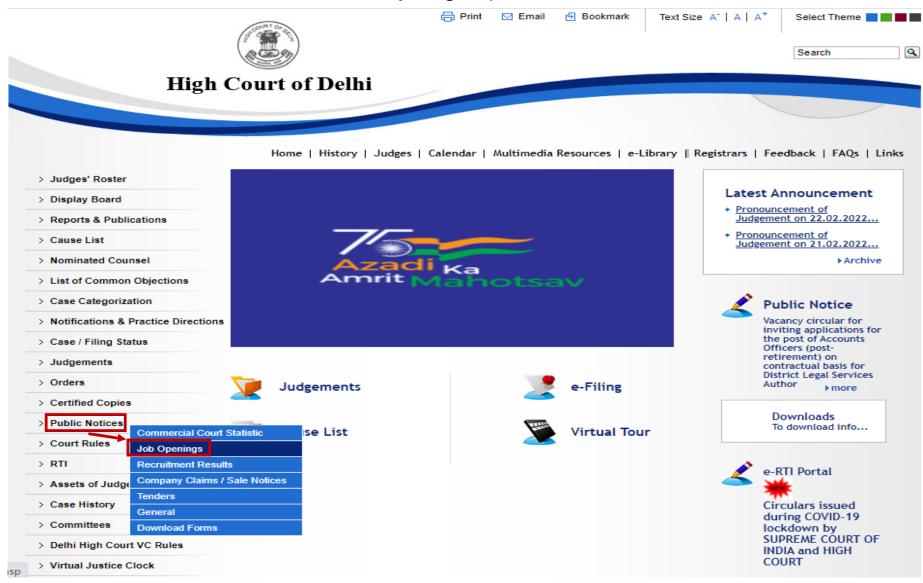

- 3. Select the link "Apply Online for Delhi Higher Judicial Service Examination 2022"
- 4. Select "Online Application Portal" Link
- 5. Click on "Fresh Candidate (CLICK HERE) to Create Log In" option, if you are registering for the first time.

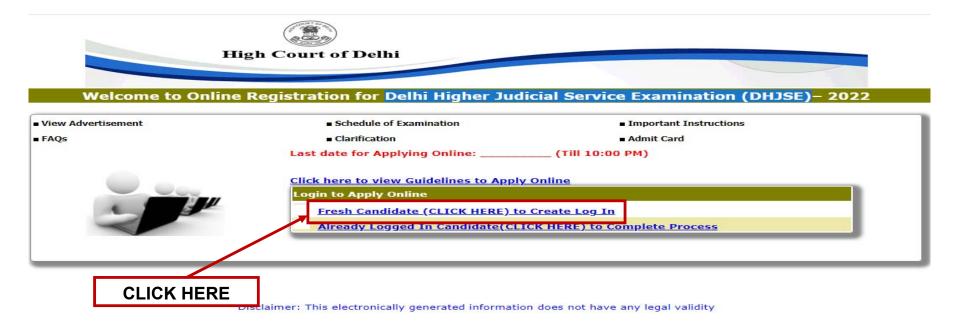

#### Sign-up: Online Application x ٥ + $\sim$ applycareer.co.in/dhc/highcourt2021dhjse\_dummycheck/Registration.aspx $\leftarrow \rightarrow G$ Ê ≡ſ ☆ Are you a Judicial Officer in any State? Name of Ca Date of Birt No Yes Email-ID\* Re-enter Er Password · Have you read carefully and understood the Notification/ Advertisement and Instructions for Delhi Higher Judicial Service Examination - 2022? Click here to view Instruction OYesO No Note: Data entered by you in this form CANNOT be edited/modified on later stages. Please be sure before submitting. Submit Fields marked with \* are mandatory ∧ 👝 ⊄× 🖅 ENG 22-17 24-02-2022 xI 🤅 **S** 0 Цi 0 4 w 22 0

#### 6. Are you a Judicial Officer in any state? Select Yes / No

7. Do you have a continuous practice of 7 years or more on the last date of receipt of applications? Select Yes / No

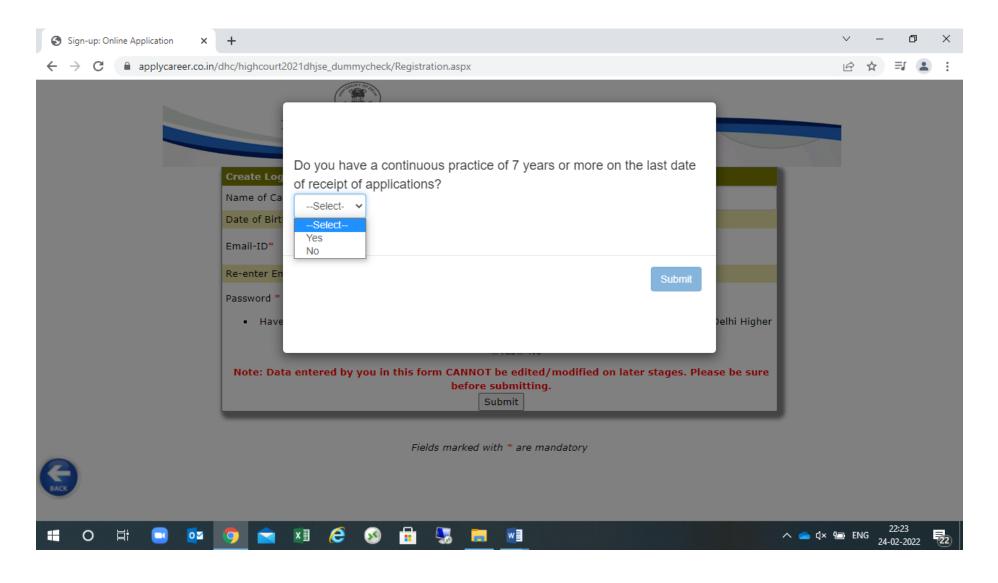

8. On Clicking the "Fresh Candidate (Click Here) to Log In", fill the details as shown below.

| Create Log In to Apply Online                   |                                                                                                    |
|-------------------------------------------------|----------------------------------------------------------------------------------------------------|
| Name of Candidate*                              |                                                                                                    |
| Date of Birth*                                  |                                                                                                    |
| Email-ID*                                       | @Select V                                                                                                    |
| Email-1D                                        | Other domain, specify                                                                                                    |
| Re-enter Email-ID*                              |                                                                                                    |
| Password *                                      |                                                                                                    |
|                                                 | (Minimum 4 character)                                                                                                    |
| <ul> <li>Have you read carefully and</li> </ul> | understood the Notification/ Advertisement and Instructions for Delhi Higher Judicial Servic<br>Examination - 2022? Click here to view Instruction |
|                                                 |                                                                                                    |

Fields marked with \* are mandatory

9. After creating the initial registration, login your account by filling the details in Registered Candidate Login.

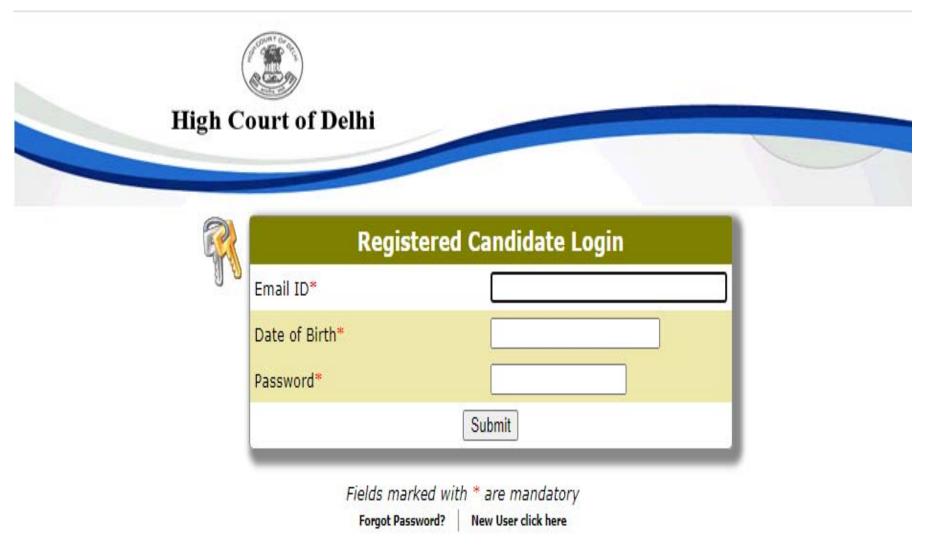

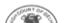

10 Click on "Action – 1: Fill Application".

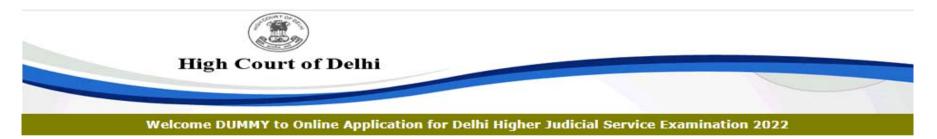

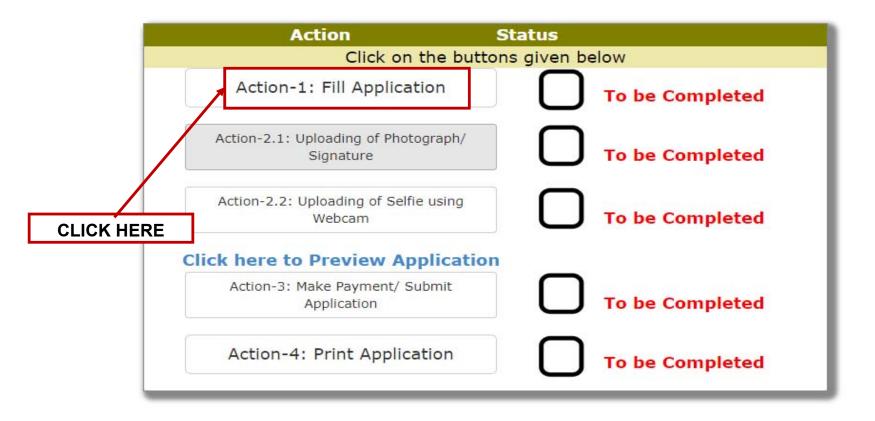

11 Click on "Click Here to Fill Personal Details".

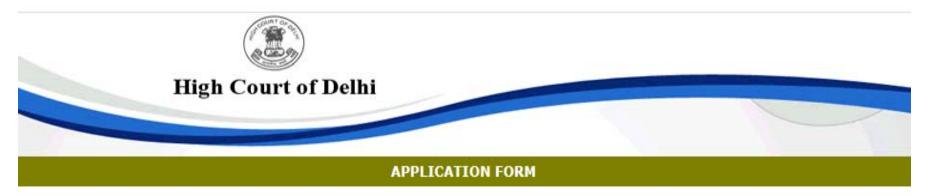

### Job Applying for: Delhi Higher Judicial Service Examination 2022

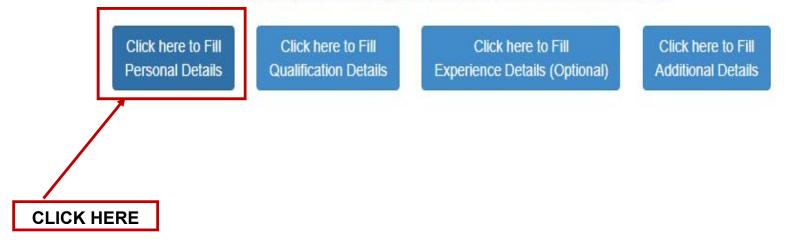

# 12 Fill the details asked in Personal Details Page and press the "**Save Personal Details**" button to save the details.

|                                                     | APPLI                                                             | CATION FORM                                                            |                                                   |
|-----------------------------------------------------|-------------------------------------------------------------------|------------------------------------------------------------------------|---------------------------------------------------|
|                                                     | Job Applying for: Delhi Highe                                     | er Judicial Service Examination 2022                                   |                                                   |
|                                                     | Click here to Fill<br>Personal Details<br>Qualification Details   | Click here to Fill<br>Experience Details (Optional) Additional Details |                                                   |
|                                                     | Please fill up the required information. *                        | Fields marked with asterisk are mandatory.                             |                                                   |
| xamination Centre                                   |                                                                   |                                                                        |                                                   |
| Examination Centre City                             |                                                                   | Select 🗸                                                               |                                                   |
| Personal Particulars                                |                                                                   |                                                                        |                                                   |
| Name of the Candidate                               |                                                                   | Select V DUMMY                                                         |                                                   |
| Date of Birth                                       | 15-May-1991<br>Age as on 31-Mar-2022<br>30 Years 9 Months 17 days | * Place of Birth                                                       |                                                   |
| Father's Name                                       |                                                                   | * Mother's Name                                                        |                                                   |
| Gender                                              | Select V                                                          |                                                                        |                                                   |
| Address for communication (Do not mention           |                                                                   | * City                                                                 |                                                   |
| your name again)                                    |                                                                   | * State                                                                | Select                                            |
|                                                     |                                                                   | * Pin Code                                                             |                                                   |
| Permanent Address (Do not mention your name         | e                                                                 | * City                                                                 |                                                   |
| again)                                              |                                                                   | * State                                                                | Select V                                          |
| Click here to repeat present address                |                                                                   | * Pin Code                                                             |                                                   |
| E-mail ID                                           | asinghal@aima.in                                                  | Alternate E-mail ID                                                    |                                                   |
|                                                     |                                                                   | * 1. Mobile No 10 Digit Only                                           | +91-                                              |
| Contact Number (Telephone no.) with STD Code        |                                                                   | 2. Mobile No 10 Digit Only                                             |                                                   |
| Coloren                                             | Select V                                                          | 2. Mobile No To Digit Only                                             | +91                                               |
| Category<br>Are you Person with Disabilities (PwD)? | Select V<br>Select V If yes, specify                              |                                                                        |                                                   |
|                                                     | Nature of disability                                              |                                                                        | to avail the scribe facility or only compensatory |
|                                                     |                                                                   |                                                                        | hout scribe facility during the examination?      |
|                                                     | Select<br>Do you possess a disability certificate from the c      |                                                                        | *                                                 |
|                                                     | , , , , , , , , , , , , , , , , , , , ,                           |                                                                        |                                                   |

13 Click on "Click Here to Fill Qualification Details".

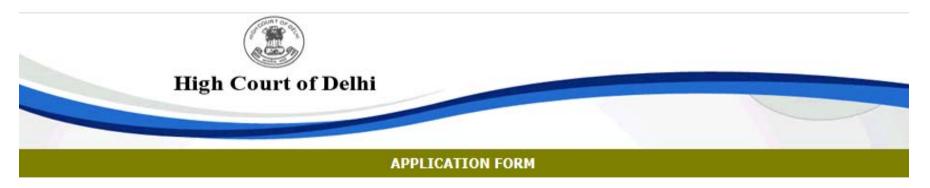

#### Job Applying for: Delhi Higher Judicial Service Examination 2022

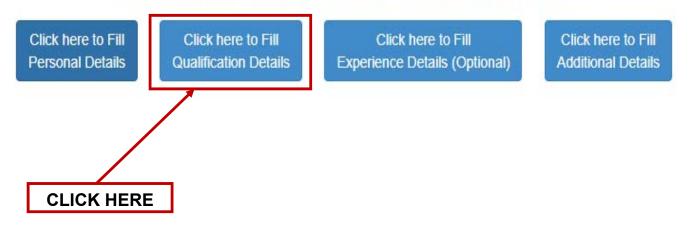

14 Fill the details asked in Qualification Details Page and press the "**Save Qualification Details**" button to save the details.

|                                                            |                                              |                            | APPLICATION FO                                         | RM                                      |                                |                         |                                                              |                    |
|------------------------------------------------------------|----------------------------------------------|----------------------------|--------------------------------------------------------|-----------------------------------------|--------------------------------|-------------------------|--------------------------------------------------------------|--------------------|
|                                                            | ſ                                            | ob Applying f              | for: Delhi Higher Judicial S                           | Gervice Examination                     | on 2022                        |                         |                                                              |                    |
|                                                            | Click here to Fil<br>Personal Details        |                            |                                                        | ck here to Fill<br>e Details (Optional) | Click here to<br>Additional De |                         |                                                              |                    |
|                                                            |                                              |                            | ields marked with asteris<br>ble who have passed their |                                         |                                | late of application     | on                                                           |                    |
| <u>ducational Qualification(10t</u><br>Qualification Level | <u>h Standard onwards)</u><br>Subjects Taken | Passing<br>Month &<br>Year | Name of the<br>University/Board/Any<br>Other           | Marking<br>Scheme<br>(Marks/Grades)     | Marks/Grades<br>Obtained       | Maximum<br>Marks/Grades | Percentage of<br>Marks/Grades<br>(upto 2 Decimal<br>places)# | Division/<br>Class |
| Matriculation *<br>Oth <b>v</b>                            |                                              | Month 💙                    |                                                        | Select 🗸                                |                                |                         |                                                              | Select 🗸           |
| Senior Secondary *<br>2th 🗸                                |                                              | Month 🗸                    |                                                        | Select 🗸                                |                                |                         |                                                              | Select 🗸           |
| Graduation<br>Select V<br>Professional Qualification       |                                              | Month V<br>Year V          |                                                        | Select ✔                                |                                |                         |                                                              | Select 🗸           |
| LB)*<br>-Select                                            |                                              | Month ¥<br>Year ¥          |                                                        | Select 🗸                                |                                |                         |                                                              | Select 🗸           |
| MASTER Level                                               |                                              | Month 🗸                    |                                                        | Select 🗸                                |                                |                         |                                                              | Select 🗸           |
| ny Other, Specify                                          |                                              | Month ¥<br>Year ¥          |                                                        | Select 🗸                                |                                |                         |                                                              | Select 🗸           |
| ny Other                                                   |                                              | Month 🖌                    |                                                        | Select 🗸                                |                                |                         |                                                              | Select 🗸           |
| ny Other                                                   |                                              | Month ¥<br>Year ¥          |                                                        | Select 🗸                                |                                |                         |                                                              | Select 🗸           |

#Note: In case the Marking Scheme is Grade, please enter the equivalent percentage upto 2 decimal places.

Save Qualification Details

15 Click on "Click Here to Fill Experience Details (Optional)".

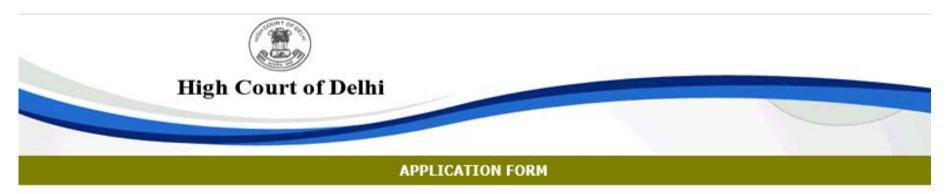

#### Job Applying for: Delhi Higher Judicial Service Examination 2022

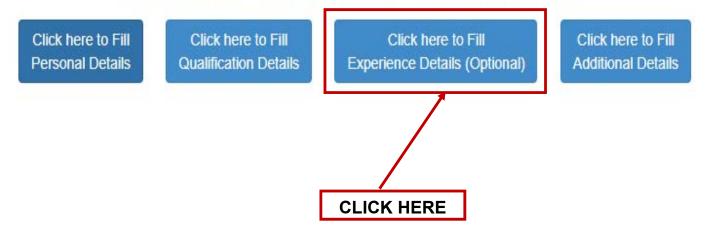

16 Click on "**Add Experience**" to fill the details of experience, if any and press the "**Save Experience**" button to save the details.

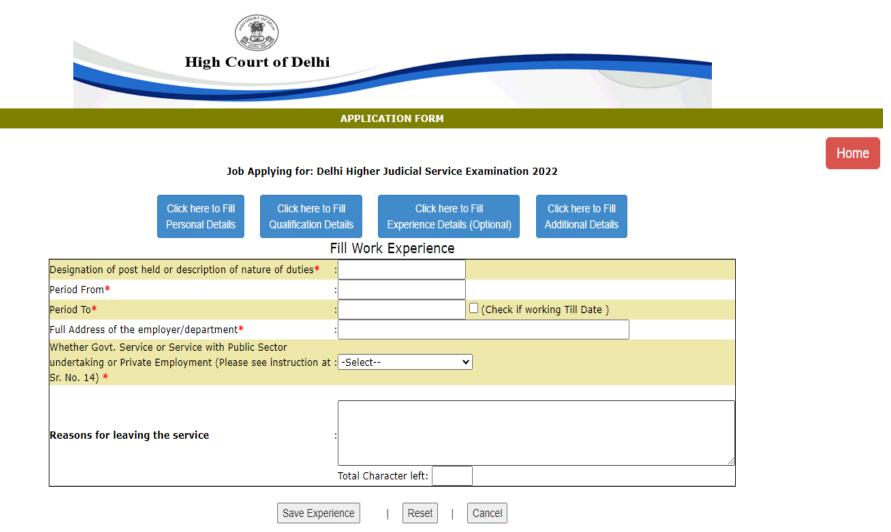

17 Click on "Save and Close" button to save the details and proceed to the next step.

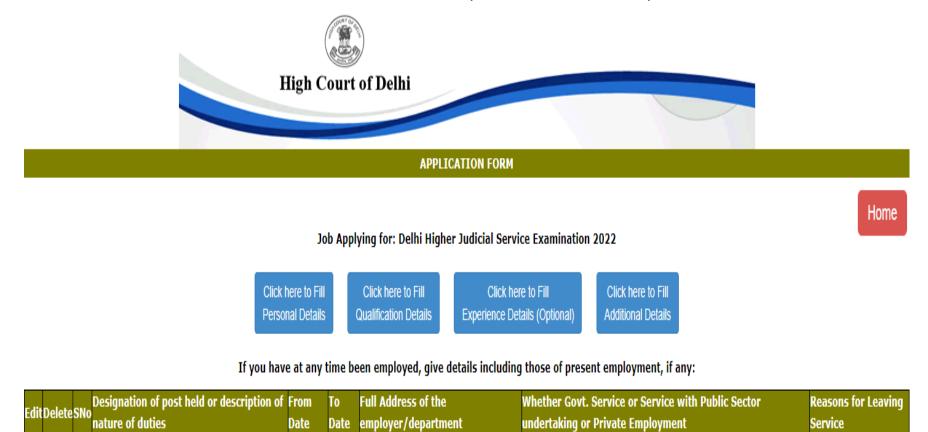

Add Experience | Save and Close

18 Click on "Click Here to Fill Additional Details".

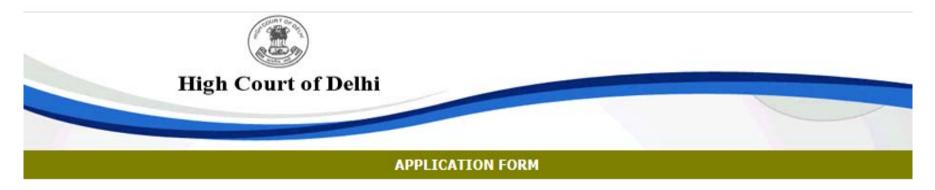

#### Job Applying for: Delhi Higher Judicial Service Examination 2022

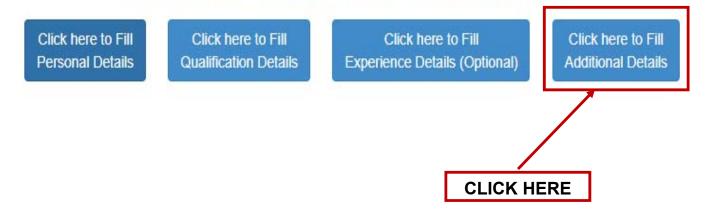

# 19 Fill the details asked in Additional Details Page and press the "**Save Additional Details**" button to save the details.

|                                                                    |                                                                                                    | Rick hens lo Fili Olick hens lo Fili Olick hans lo Fili Olick hens lo Fili Olick hens lo Fili Olick hens lo Fili<br>versonal Details Qualification Details Experience Details (Optional) Additional Details |                                                |        |  |
|--------------------------------------------------------------------|----------------------------------------------------------------------------------------------------|----------------------------------------------------------------------------------------------------|------------------------------------------------|--------|--|
| Additional Information                                             |                                                                                                    |                                                                                                    |                                                |        |  |
| Do you have a different name in any of your documents?? *          | V                                                                                                    |                                                                                                    |                                                |        |  |
| Vaccination status:*                                               |                                                                                                    |                                                                                                    |                                                |        |  |
| Are you married?"                                                  |                                                                                                    |                                                                                                    |                                                |        |  |
| Particulars of prizes, medals, scholarship, etc. if any, obtained  | t (give details)                                                                                                |                                                                                                    |                                                |        |  |
|                                                                    |                                                                                                    |                                                                                                    |                                                |        |  |
|                                                                    | // Total Character                                                                                              | left:                                                                                                    |                                                |        |  |
| Knowledge of languages other than English*:                        |                                                                                                    |                                                                                                    |                                                |        |  |
| Can Speak                                                          |                                                                                                    |                                                                                                    |                                                |        |  |
| Can Write                                                          |                                                                                                    |                                                                                                    |                                                |        |  |
| Can Read                                                           |                                                                                                    |                                                                                                    |                                                |        |  |
|                                                                    |                                                                                                    | 76                                                                                                    |                                                |        |  |
| Do you have knowledge of computer applications/use?                |                                                                                                    |                                                                                                    |                                                |        |  |
| Particulars of sports and other extra-curricular activities, if an | iy, in which you have participated (give details)                                                               |                                                                                                    |                                                |        |  |
|                                                                    | // Total Character                                                                                              | iet.                                                                                                    |                                                |        |  |
| Have you practised as an Advocate for seven years or more?         |                                                                                                    |                                                                                                    |                                                |        |  |
| Present Working Status:*                                           |                                                                                                    | × · · · · · · · · · · · · · · · · · · ·                                                                                                    |                                                |        |  |
|                                                                    |                                                                                                    | ¥                                                                                                    |                                                |        |  |
| Enrolment No. as an Advocate:                                      |                                                                                                    |                                                                                                    |                                                |        |  |
| Date of Enrolment:                                                 |                                                                                                    |                                                                                                    |                                                |        |  |
| State in which enrolled::                                          |                                                                                                    | Select V                                                                                                    |                                                |        |  |
| Give Particulars of Practice(From Older to Latest):                |                                                                                                    |                                                                                                    | 94                                             | 4 (30) |  |
| Place                                                              |                                                                                                    | Period of Practice                                                                                                    | Bennes for locales exertise at the place stars |        |  |
| Place                                                              | From                                                                                                    | То                                                                                                    | Reason for leaving practice at the given place |        |  |
|                                                                    |                                                                                                    | Check if Currently Working (Till Date)                                                                                                    |                                                |        |  |
|                                                                    |                                                                                                    | Check if Currently Working (Till Date)                                                                                                    |                                                |        |  |
|                                                                    |                                                                                                    | Check if Currently Working (Till Date)                                                                                                    |                                                |        |  |
|                                                                    |                                                                                                    | Check if Currently Working (Till Date)                                                                                                    |                                                |        |  |
|                                                                    |                                                                                                    | Check if Currently Working (Till Date)                                                                                                    |                                                |        |  |
| Details of Important Cases handled:                                |                                                                                                    |                                                                                                    |                                                |        |  |
|                                                                    | // Total Character                                                                                              | left.                                                                                                    |                                                |        |  |
| Are you an Income Tax Assessee?*                                   |                                                                                                    |                                                                                                    |                                                |        |  |
|                                                                    | on or bound/ convicted by a court of Law for any offence?*                                                      |                                                                                                    | <u> </u>                                       |        |  |
| Have you ever been debarred/disqualified by any Public Servi       | ce Commission from appearing in its Examination/Selection, or o                                                 | lebarred from any Examination/rusticated by any University or any other educational authority/ i                                                                                                    | nstitution?*                                   |        |  |
| Whether any relation is in legal profession? *: V                  |                                                                                                    |                                                                                                    | Sie                                            |        |  |
|                                                                    | r Judicial Service earlier and, if so, in which year? It may also be                                            | indicated whether you were called for interview and what was the result? *:                                                                                                    |                                                |        |  |
| Whether you are in service at the time of submission of applic     |                                                                                                    |                                                                                                    |                                                |        |  |
| Any other information, the applicant may like to give.             | production of the second second of the second second second second second second second second second second se |                                                                                                    |                                                |        |  |
|                                                                    | Total Character                                                                                                 | left.                                                                                                    |                                                |        |  |
|                                                                    |                                                                                                    | Save Additional Details                                                                                                    |                                                |        |  |

20 On Completing the Action – 1, a green tick will appear and the status will be shown as "**Completed**". The next step is to click on "**Action-2.1: Uploading of Photograph / Signature**".

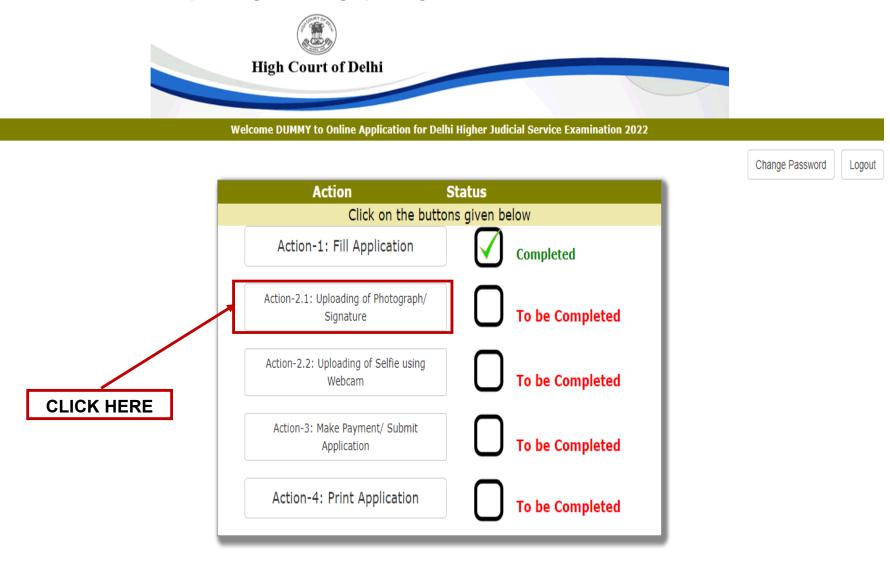

21 Click on "**Upload Your Photograph**" to upload the photo and click on "**Upload Your Signature**" to upload the sign and press the "**Next**" button to proceed to the next action.

## Note:-

- 1. Please fill all the details carefully. Details once saved, cannot be corrected.
- 2. File size should not be greater than 100Kb for photo and 50Kb for sign.
- 3. Only formats .jpeg & .jpg are allowed

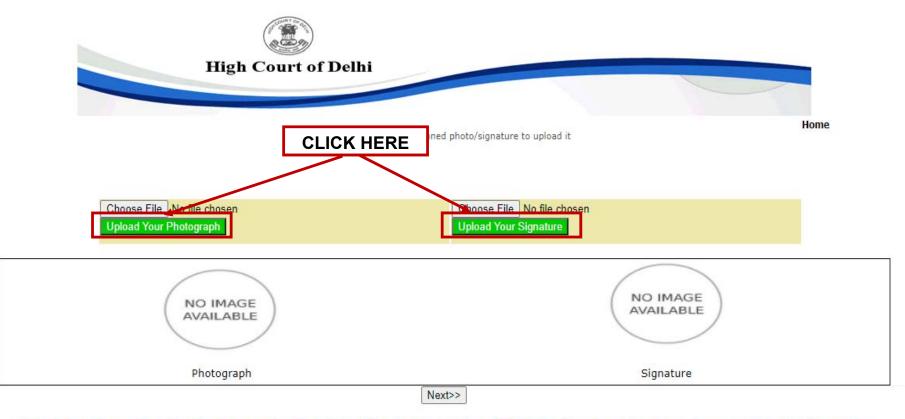

Note: Upload image size should not be greater than 100KB (for Photograph ) and 50KB (for Signature) also Image type should be jpg/jpeg only.

22 Click on "Action-2.2: Uploading of Selfie using Webcam". NOTE:- Allow access to webcam to capture your live image

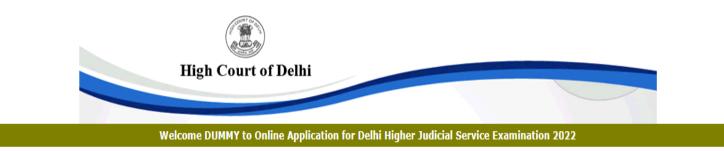

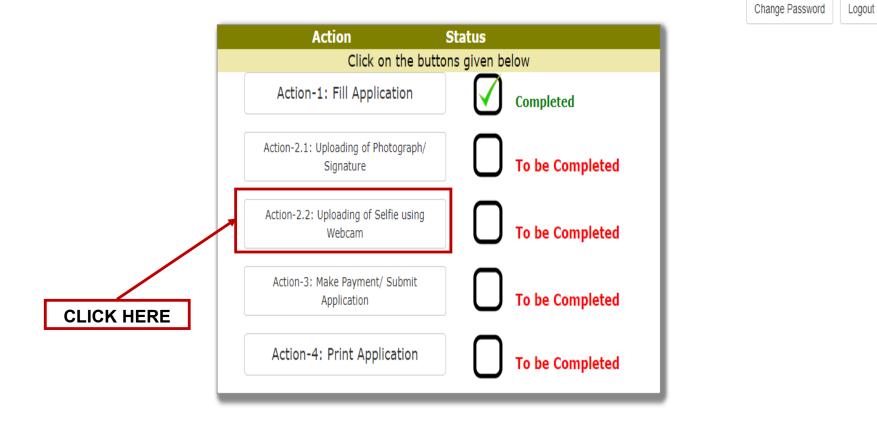

23 Click on "Capture" to take your live photograph using your webcam and then click on "Upload" to upload it.

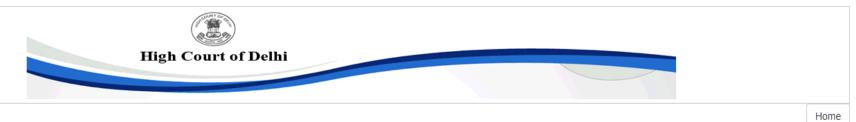

| Instruction for taking Selfie                                                                                                    | Live Camera | Captured Picture |
|----------------------------------------------------------------------------------------------------|-------------|------------------|
| <ul> <li>Good lighting on your face</li> <li>Look directly into the webcam</li> <li>Take Selfie without any HAT or sunglasses.</li> <li>Take a Selfie, but make it look like a<br/>Passport Photo.</li> </ul> |             |                  |
| Selfie Tips                                                                                                    |             |                  |
| Good Lighting on your face                                                                                                    |             |                  |
| <ul> <li>Look directly into the webcam</li> </ul>                                                                                                    |             |                  |
|                                                                                                    |             |                  |
| -     -       -     -       Bright Light     No sunglasses       No Hat                                                                                                    |             |                  |
|                                                                                                    | Capture     | Upload           |

24 Click on "**Click Here to Preview Application**" to check and review the details filled by you in Action-1, 2.1, & 2.2 so far, as no editing / modification is allowed once you click the Make Payment and Submit button.

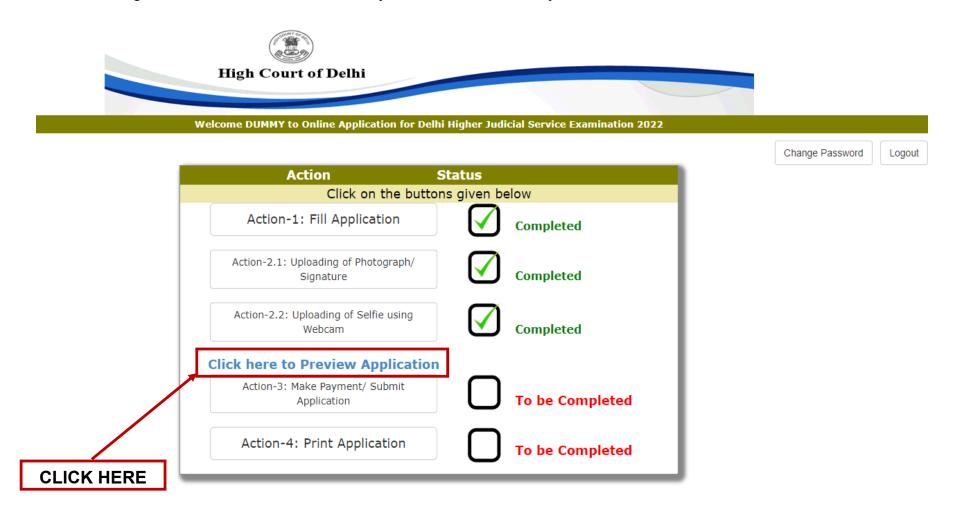

# 25 Click on "Action-3: Make Payment / Submit Application".

# Note:-

- i. Please check all the details before clicking on **Save & Make Payment** Button.
- ii. Candidate belonging to General Category has to pay fee ((non-refundable) of Rs. 1000/- and SC/ST/ Persons with Disabilities (identified disabilities) has to pay Rs. 200/- through Debit Card/Internet Banking only.
- iii. No other mode of payment is acceptable other than the modes mentioned above.
- iv. Successful filling of Online Application form doesn't mean the successful submission of Form unless successful Payment of requisite fee.

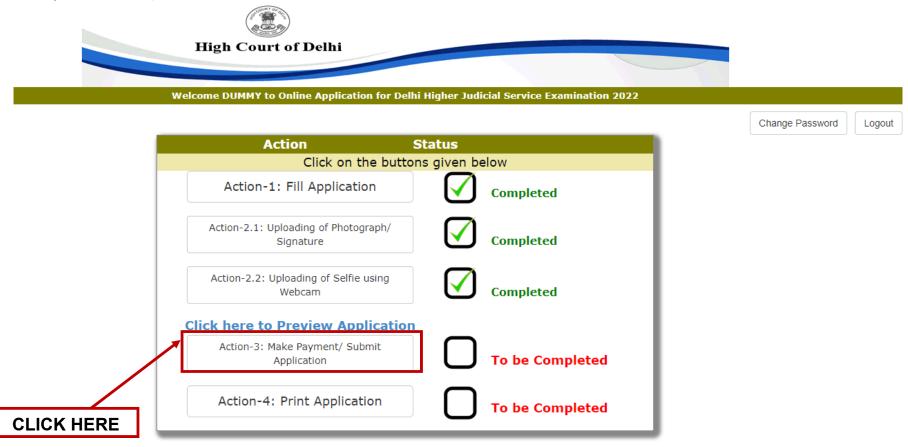

26 Mark '**YES**' in both the places and click on "**Submit**" button to proceed for the payment gateway.

|                               | Make Payment / Submit Application                                                                                                    |
|-------------------------------|----------------------------------------------------------------------------------------------------|
| ase ensure that I             | Personal details, Educational details and Experience details (as applicable) filled by you is correct.                                                                                                    |
|                               |                                                                                                    |
| ereby certify a               | nd declare that:                                                                                                    |
| 1. I am an India              |                                                                                                    |
| 2. I have read th             | e provisions given in the Advertisement.                                                                                                    |
| knowledge an<br>exam/intervie | a made and information given by me in this application are true, complete and correct to the best of my<br>d belief. In the event of any information or part of it being found false or incorrect before or after the<br>w or appointment, action can be taken against me by the High Court of Delhi and my<br>ppointment shall automatically stand cancelled/repatriated/terminated. |
| 4. I further decla            | re that I fulfill all the conditions of eligibility regarding age, educational, professional/technical                                                                                                    |
| qualifications,               | etc. prescribed for the post applied for. The essential qualifications prescribed are possessed by me.                                                                                                    |
| 5. I will not lay a           | ny claim for refund of non-refundable application fee from High Court of Delhi under any circumstances.                                                                                                    |
| -                             | I have gone through the advertisement and the General Conditions mentioned therein and fulfil all the<br>uirements specified therein.*                                                                                                    |
| I hereby Acc                  | ept and confirm the Undertaking (Yes/No)                                                                                                    |
| NOTE: Once<br>in the applic   | the payment has been made through, you will not be allowed to change/modify any information ation form.                                                                                                    |
| Do you want t                 | o proceed for Payment?                                                                                                    |
|                               | /Editing of Application Form is not allowed after Submission. Please be sure before                                                                                                    |

27 Click on "Proceed to Payment Gateway".

| Contraction of the second second seco |                                        |               |  |
|----------------------------------------------------------------------------------------------------|----------------------------------------|---------------|--|
| High Court of                                                                                                    | Delhi                                  |               |  |
|                                                                                                    |                                        |               |  |
| Note down Transaction Reference No. and Pro                                                                                                    | oceed to Payment Gateway               |               |  |
| Transaction Reference No.:<br>(Keep note of this No. for paymen                                                                                                    | t reconciliation)                      |               |  |
| Name                                                                                                    |                                        | Father's Name |  |
| Post Name:                                                                                                    |                                        | Email-ID:     |  |
| Amo                                                                                                    | ount to Pay: ₹1000 /- + Bank Service C | harge         |  |
|                                                                                                    | Proceed to Payment Gateway             |               |  |
| CLICK HERE                                                                                                    | ote: DO NOT Refresh the page/press F5  | key           |  |

28 You can make the payment using debit card / internet banking / BHIM UPI, fill your details and click on Pay now to proceed further.

**OSBIePay** 

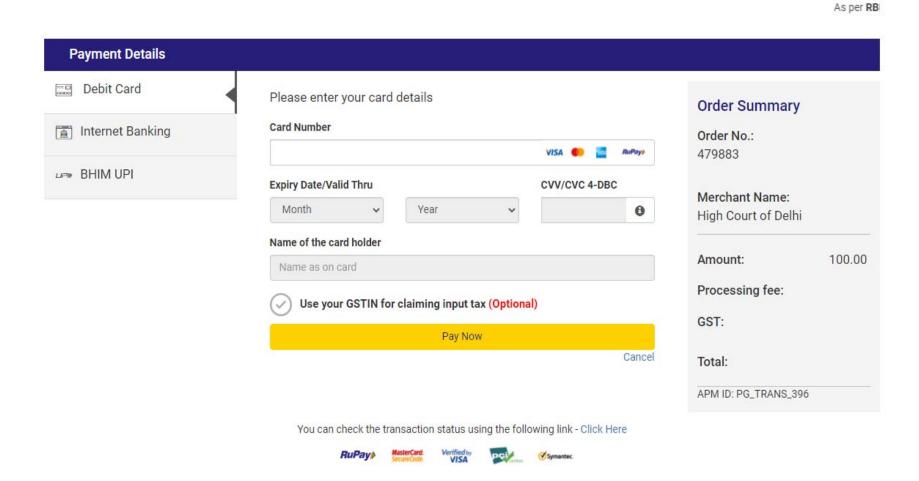

29 Fill the OTP as sent on your registered mobile no. and click on "Submit" button to complete the payment and generate the final application form.

| lerchant Details           |                       | Enter OTP              |                                 |
|----------------------------|-----------------------|------------------------|---------------------------------|
| Merchant Name              | WRCRISSBlePay         | Surgestilly sont OTP t | o your registered mobile number |
| Date                       | Feb 24, 2022          |                        |                                 |
| Card Number                |                       | Enter OTP              |                                 |
| Amount                     | Rs 1.00               |                        | Resend OTF                      |
| Not your contact details?: | Contact Customer Care | CANCEL                 | SUBMIT                          |

30 After successful payment of fees, the candidate is advised to download & take the printout of Online Application Form by clicking on "**Action-4: Print Application**" to complete all the 4 steps of the registration process.

# Note:-

- i. If the Online Application Form & Payment is not submitted successfully, then the candidate will not be able to download & take Printout of Online Application form.
- ii. The candidates can take printout of application form and keep it for future reference.
- iii. Candidate is not required to send the printout of the online application form to the High Court of Delhi.

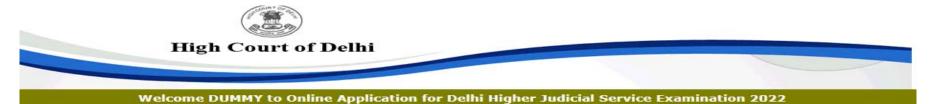

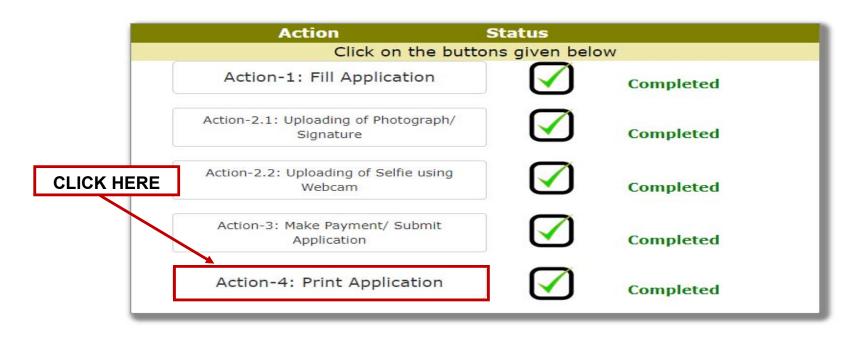